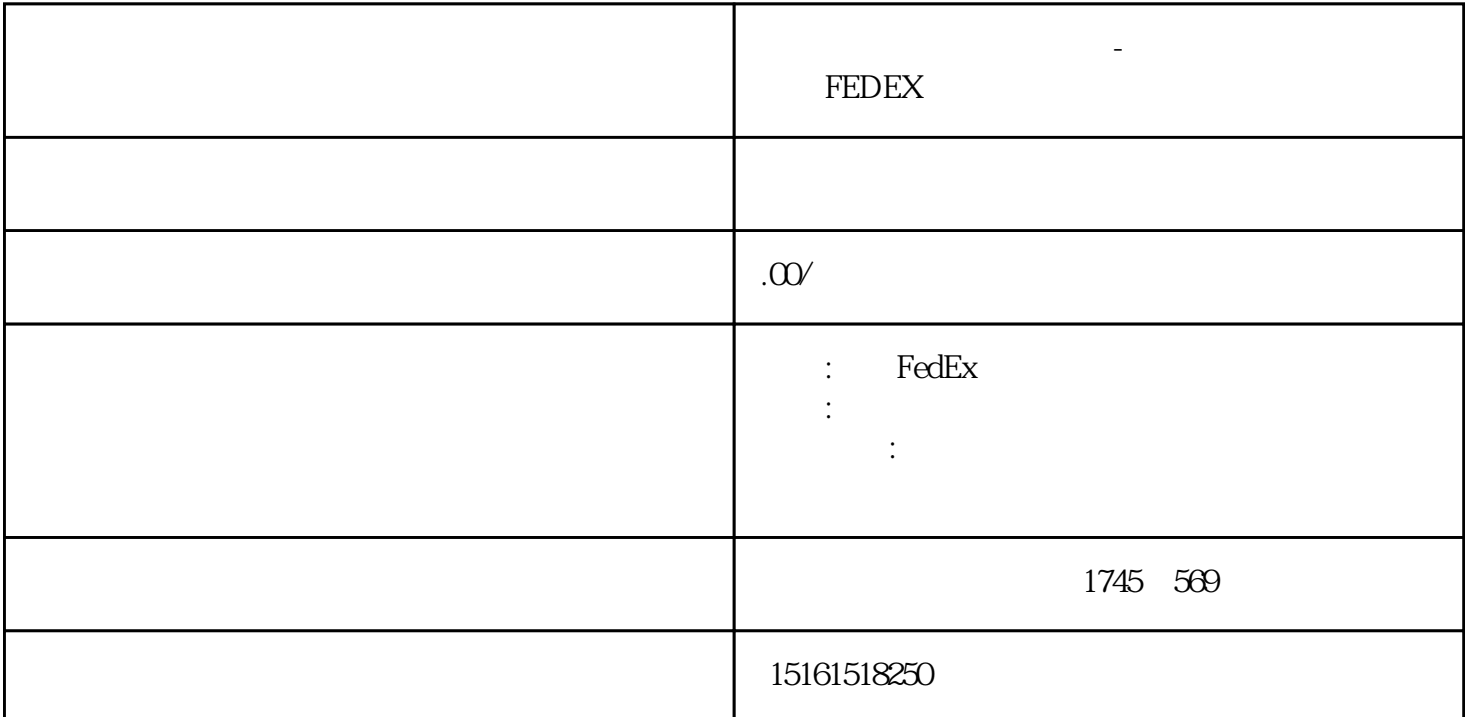

温州市联邦快递公司地址-温州FEDEX快递快递员取件电话-温州联邦快递单号查询

**FEDEX** 

fedex  $\sim$  ?

1.选择邮寄方式

4.等待接应。

 $5.$ 

, and  $\alpha$ 

 $4080\%$ 

## fedex

1.注册帐号

 $\overline{c}$ 

3.成功发出妥投